## **The BerraQuotes App Case Study** Client Structure & Functionality

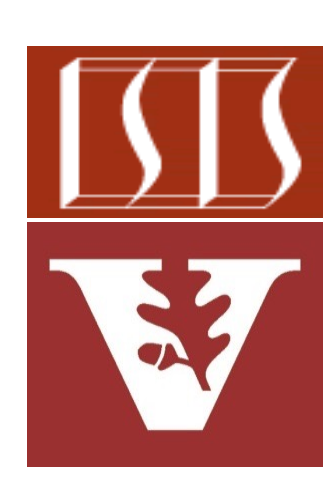

Douglas C. Schmidt d.schmidt@vanderbilt.edu www.dre.vanderbilt.edu/~schmidt

Professor of Computer Science

Institute for Software Integrated Systems

Vanderbilt University Nashville, Tennessee, USA

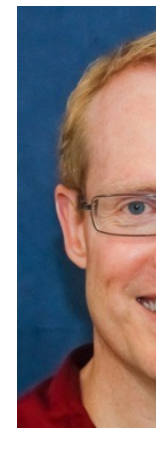

## Learning Objectives in this Part of the Less

Understand the structure & functionality of BerraQuoteClient & Berra classes that send/receive HTTP GET requests/responses to/from the

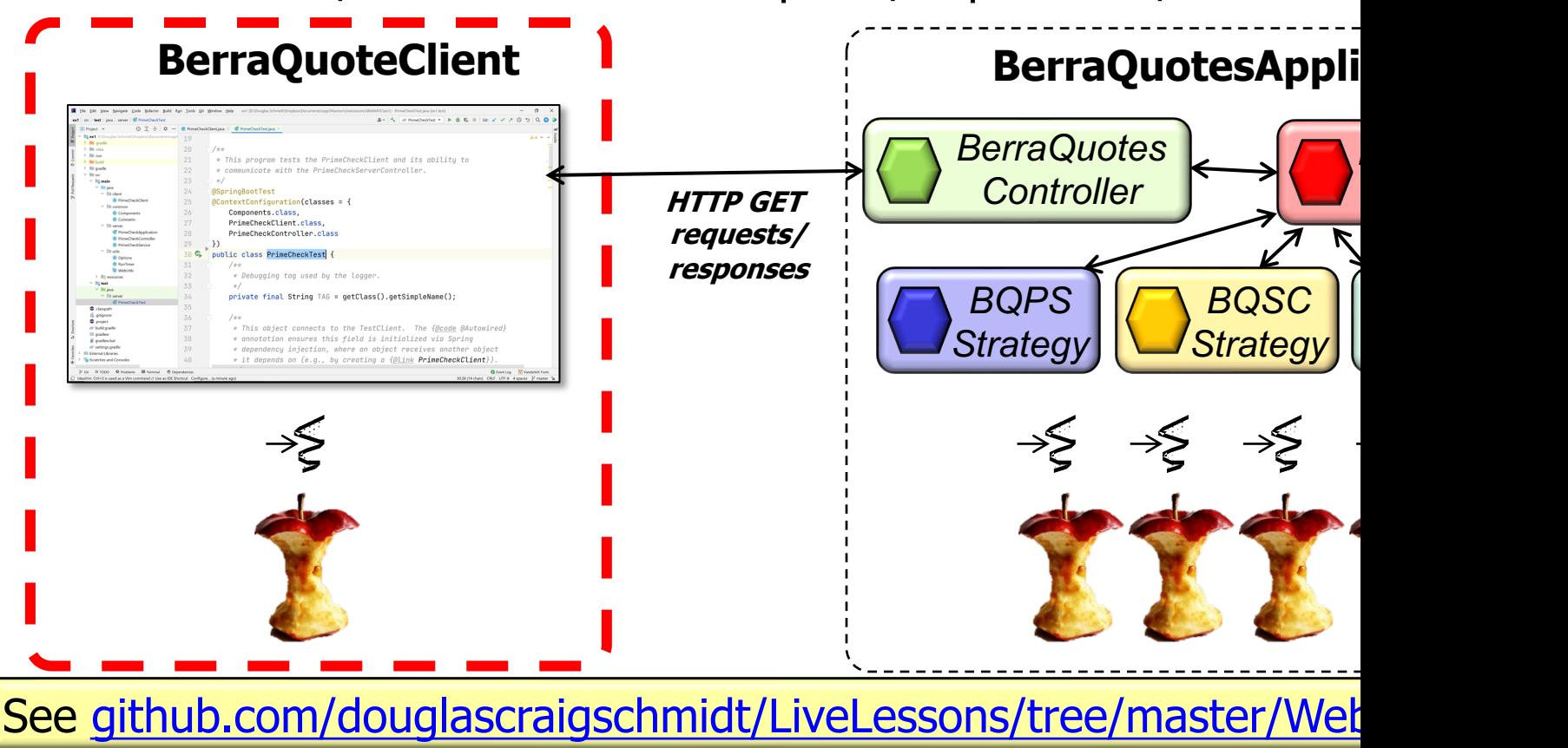

# The Structure & Functionality of BerraQuoteClient Class

## The Structure & Functionality of BerraQuoteClier

• The BerraQuoteClient class performs synchronous remote method on the BerraQuoteController microservice to request Yogi Berra qu

> **@Component public class BerraQuotesClient @Autowired BerraQuotesProxy mQuo**

 **... }**

See WebMVC/ex2/src/test/java/berraquotes/client/BerraQuotesCli

## The Structure & Functionality of BerraQuoteClier

• The BerraQuoteClient class performs synchronous remote method on the BerraQuoteController microservice to request Yogi Berra qu

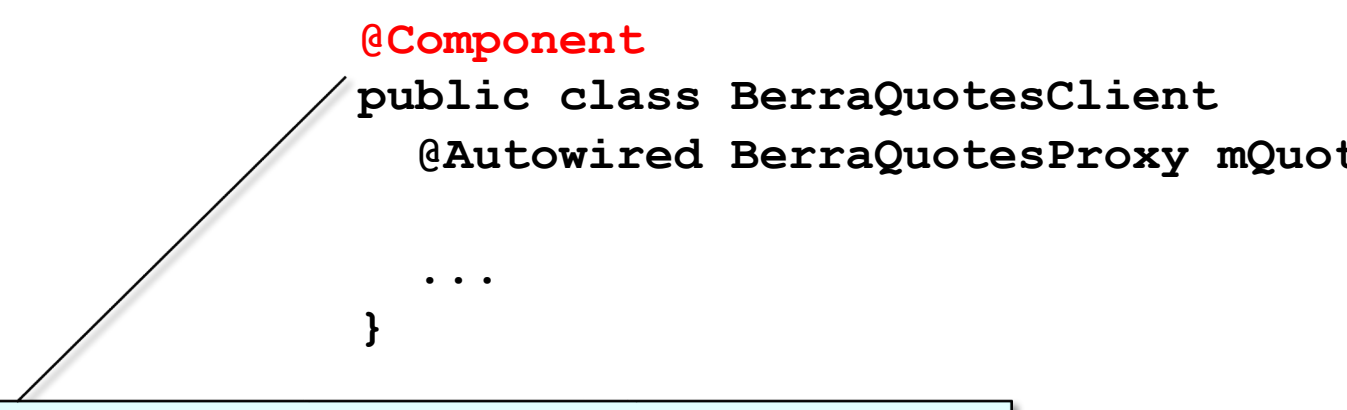

This annotation enables the auto-detection & auto-wiring of dependent implementation classes via classpath scanning

See www.baeldung.com/spring-component-repository-services

## The Structure & [Functionality of BerraQuot](https://www.baeldung.com/spring-autowire)eClier

• The BerraQuoteClient class performs synchronous remote method on the BerraQuoteController microservice to request Yogi Berra qu

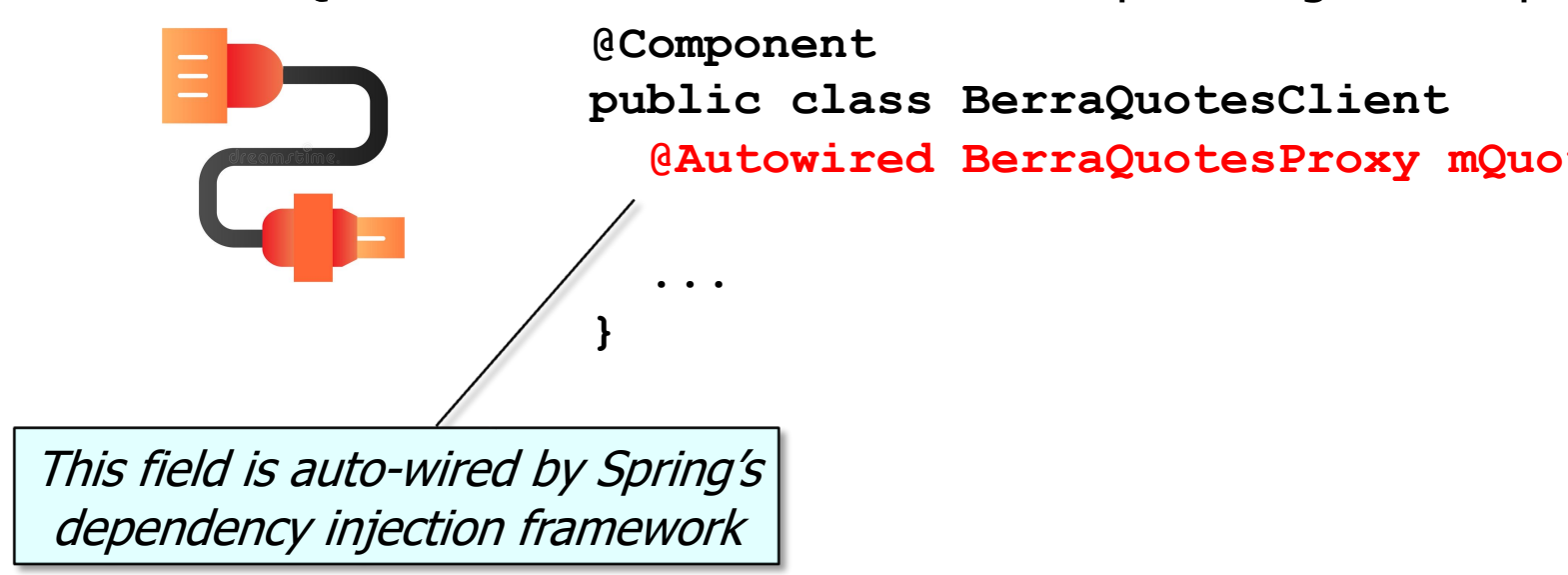

**6** See www.baeldung.com/spring-autowire

#### The Structure & Functionality of BerraQuoteClient Class

• The BerraQuoteClient class performs synchronous remote method invocations on the BerraQuoteController microservice to request Yogi Berra quotes

> **@Component public class BerraQuotesClient public List<Quote> getAllQuotes (Integer strategy) { return mQuoteProxy .getAllQuotes(strategy); } public List<Quote> getQuotes (Integer strategy, List<Integer> quoteIds){ return mQuoteProxy.getQuotes (strategy, quoteIds);**

all Quote objects

Get a List containing

**7**

 **} ...**

#### The Structure & Functionality of BerraQuoteClient Class

• The BerraQuoteClient class performs synchronous remote method invocations on the BerraQuoteController microservice to request Yogi Berra quotes

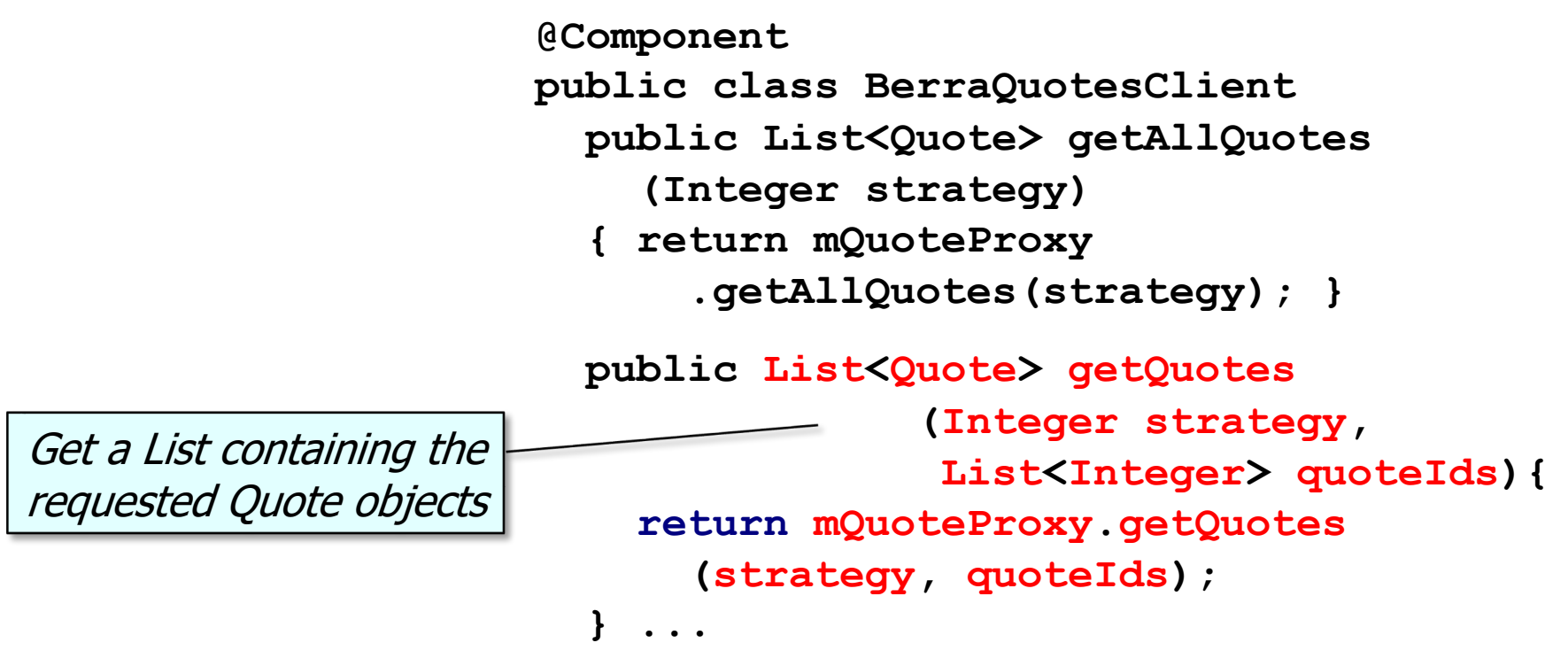

**@Component** • BerraQuotesProxy hides details of remote method invocations via HTTP

**public class BerraQuotesProxy {**

 **...**

**}**

 **@Autowired RestTemplate mRestTemplate;**

• BerraQuotesProxy hides details of remote method invocations via HTTP

**@Component**

 **...**

**}**

**public class BerraQuotesProxy {**

 **@Autowired RestTemplate mRestTemplate;**

This annotation enables the auto-detection & wiring of dependent implementation classes via classpath scanning

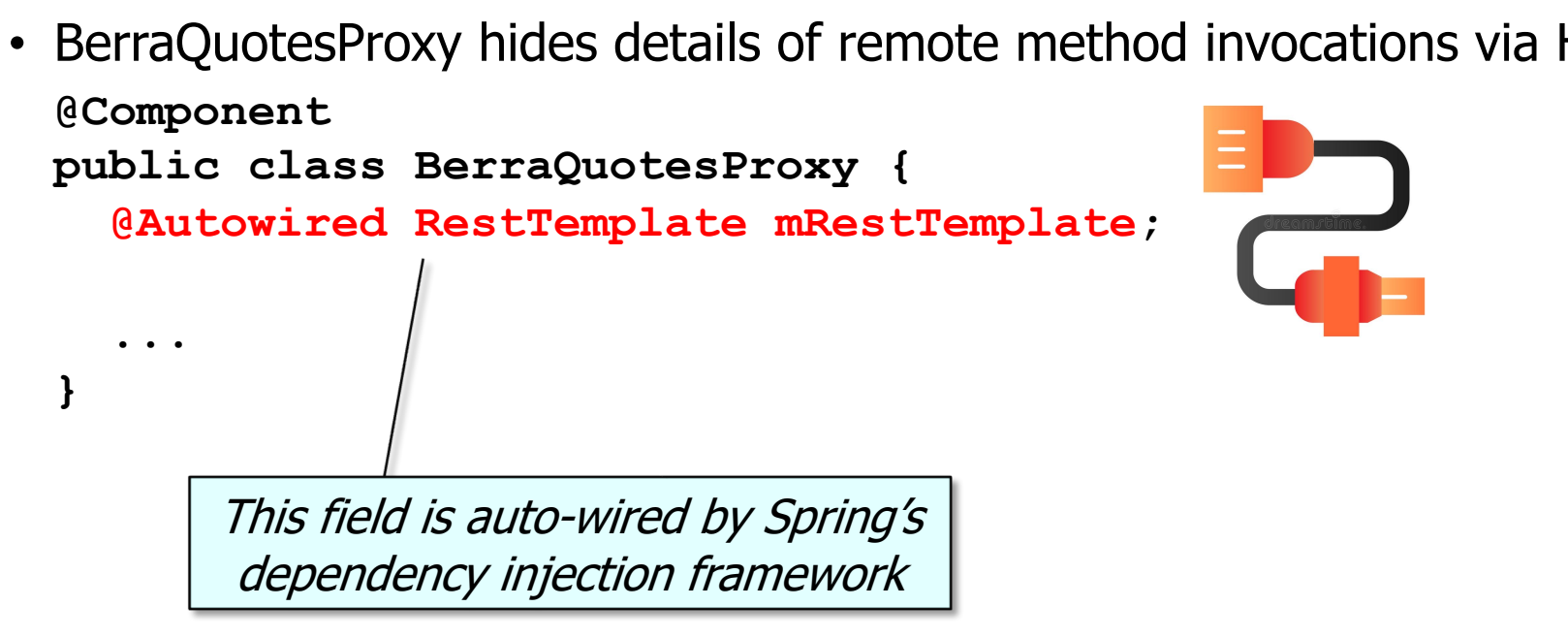

See javadoc-api/org/springframework/web/client/RestTemplate

**@Component** • BerraQuotesProxy hides details of remote method invocations via HTTP

```
public class BerraQuotesProxy {
```
**}**

```
 ...
   public List<Quote> getAllQuotes(Integer strategy) { 
... }
   public List<Quote> getQuotes
           (Integer strategy,
            List<Integer> quoteIds) { ... }
   public List<Quote> searchQuotes
           (Integer strategy,
            String query) { ... } 
 ...
                                                 These proxy methods shield 
                                                 clients from low-level details 
                                                   of HTTP programming
```
**@Component** • BerraQuotesProxy hides details of remote method invocations via HTTP

```
public class BerraQuotesProxy {
```
 **}**

```
 ...
   public List<Quote> getAllQuotes(Integer strategy){
     var uri = UriComponentsBuilder
       .fromPath(GET_ALL_QUOTES)
       .query("strategy", strategy)
       .build().toUriString();
                                          Indicate the strategy the server 
                                         should use to provide all quotes
```

```
 return WebUtils
    .makeGetRequestList(mRestTemplate, uri, Quote[].class);
```
### The Structure & Functi[on](http://localhost:8081/strategy=1&primeCandidate=2147483515)ality of the BerraQuotePro

**@Component public class BerraQuotesProxy { ... public List<Quote> getAllQuotes(Integer strategy){ var uri = UriComponentsBuilder .fromPath(GET\_ALL\_QUOTES) .query("strategy" , strategy) .build().toUriString(); return WebUtils .makeGetRequestList(mRestTemplate, uri, Quote[].class); }** • BerraQuotesProxy hides details of remote method invocations via I Create a URI passed in an request to get all the Ber

**15** e.g., /all\_quotes?strategy=0

• BerraQuotesProxy hides details of remote method invocations via HTTP **@Component**

```
public class BerraQuotesProxy {
```
 **}**

```
 ...
  public List<Quote> getAllQuotes(Integer strategy){
     var uri = UriComponentsBuilder
       .fromPath(GET_ALL_QUOTES)
       .query("strategy", strategy)
       .build().toUriString();
     return WebUtils
        .makeGetRequestList(mRestTemplate, uri, Quote[].class);
                                   Make an HTTP GET call to the server at 
                                   the designed URL to get all the quotes
```
**16** e.g., http://localhost:9102/all\_quotes?strategy=0

**@Component** • BerraQuotesProxy hides details of remote method invocations via HTTP

```
public class BerraQuotesProxy {
```
 **}**

```
 ...
 public List<Quote> getQuotes(Integer strategy,
                                 List<Integer> quoteIds){
   var uri = UriComponentsBuilder
     .fromPath(GET_QUOTES)
     .query("strategy", strategy)
     .queryParam("quoteIds", WebUtils
                   .list2String(quoteIds))
     .build().toUriString();
   return WebUtils
      .makeGetRequestList(mRestTemplate, uri, Quote[].class);
                                            Indicate the strategy & the 
                                            List of requested Quote IDs
```
### The Structure [&](http://localhost:8081/strategy=1&primeCandidate=2147483515) Functionality of the BerraQuoteProx

**@Component public class BerraQuotesProxy { ... public List<Quote> getQuotes(Integer strategy, List<Integer> quoteIds){ var uri = UriComponentsBuilder .fromPath(GET\_QUOTES) .query("strategy", strategy) .queryParam("quoteIds" , WebUtils .list2String(quoteIds)) .build().toUriString(); return WebUtils .makeGetRequestList(mRestTemplate, uri, Quote[].class); }** • BerraQuotesProxy hides details of remote method invocations via I Create a URI pa HTTP GET requ requested Ber

e.g., /quotes?strategy=0&quoteIds=15,2,29,40,17

**@Component** • BerraQuotesProxy hides details of remote method invocations via HTTP

```
public class BerraQuotesProxy {
```
 **}**

```
 ...
  public List<Quote> getQuotes(Integer strategy,
                                   List<Integer> quoteIds){
     var uri = UriComponentsBuilder
       .fromPath(GET_QUOTES)
       .query("strategy", strategy)
       .queryParam("quoteIds", WebUtils
                     .list2String(quoteIds))
       .build().toUriString();
     return WebUtils
        .makeGetRequestList(mRestTemplate, uri, Quote[].class);
                                             Make an HTTP GET call to the 
                                             server at the designed URL to 
                                               get the requested quotes
```
e.g., http://localhost:9102/quotes?strategy=0&quoteIds=15,2,29,40,17

**@Component** • BerraQuotesProxy hides details of remote method invocations via HTTP

```
public class BerraQuotesProxy {
```

```
 ...
 public List<Quote> searchQuotes(Integer strategy,
                                     String query){
   var uri = UriComponentsBuilder
     .fromPath(GET_SEARCH + query)
     .query("strategy", strategy)
     .build().toUriString();
                                           Indicate the strategy & 
                                            a single query string
```
 **return WebUtils**

 **}**

 **.makeGetRequestList(mRestTemplate, uri, Quote[].class);**

**@Component** • BerraQuotesProxy hides details of remote method invocations via HTTP

```
public class BerraQuotesProxy {
```

```
 ...
  public List<Quote> searchQuotes(Integer strategy,
                                      String query){
     var uri = UriComponentsBuilder
       .fromPath(GET_SEARCH + query)
       .query("strategy", strategy)
       .build().toUriString();
                                            Create a URI passed in an 
                                            HTTP GET request to match 
                                               the requested query
```
 **return WebUtils**

 **}**

 **.makeGetRequestList(mRestTemplate, uri, Quote[].class);**

**21** e.g., /search\_quote/Baseball?strategy=0

**@Component** • BerraQuotesProxy hides details of remote method invocations via HTTP

```
public class BerraQuotesProxy {
```

```
 ...
  public List<Quote> searchQuotes(Integer strategy,
                                      String query){
     var uri = UriComponentsBuilder
       .fromPath(GET_SEARCH + query)
       .query("strategy", strategy)
       .build().toUriString();
     return WebUtils
        .makeGetRequestList(mRestTemplate, uri, Quote[].class);
 }
                                 Make an HTTP GET call to the server at the 
                                 designed URL to match the requested query
```
**22** e.g., http://localhost:9102/search\_quote/Baseball?strategy=0

**@Component** • BerraQuotesProxy hides details of remote method invocations via HTTP

```
public class BerraQuotesProxy {
```

```
 ...
  public List<Quote> searchQuotes(Integer strategy,
                                      List<String> queries){
     var uri = UriComponentsBuilder
       .fromPath(GET_SEARCHES)
       .query("strategy", strategy)
       .query("queries", list2String(queries))
       .build().toUriString();
                                                  Indicate the strategy & 
                                                   a List of query strings
```
 **return WebUtils**

 **}**

 **.makeGetRequestList(mRestTemplate, uri, Quote[].class);**

**23** e.g., /search\_quotes?strategy=0&queries=baseball,game

**@Component** • BerraQuotesProxy hides details of remote method invocations via HTTP

```
public class BerraQuotesProxy {
```
 **}**

```
 ...
  public List<Quote> searchQuotes(Integer strategy,
                                     List<String> queries){
     var uri = UriComponentsBuilder
       .fromPath(GET_SEARCHES)
       .query("strategy", strategy)
       .query("queries", list2String(queries))
       .build().toUriString();
     return WebUtils
        .makeGetRequestList(mRestTemplate, uri, Quote[].class);
                                      Create a URI passed in an HTTP GET 
                                     request to match the requested queries
```
**24** e.g., /search\_quotes?strategy=0&queries=baseball,game

**@Component** • BerraQuotesProxy hides details of remote method invocations via HTTP

```
public class BerraQuotesProxy {
```

```
 ...
  public List<Quote> searchQuotes(Integer strategy,
                                      List<String> queries){
     var uri = UriComponentsBuilder
       .fromPath(GET_SEARCHES)
       .query("strategy", strategy)
       .query("queries", list2String(queries))
       .build().toUriString();
     return WebUtils
        .makeGetRequestList(mRestTemplate, uri, Quote[].class);
 }
                                 Make an HTTP GET call to the server at the 
                                 designed URL to match the requested query
```
**25** e.g., http://localhost:9102/search\_quotes?strategy=0&queries=baseball,game

End of the BerraQuotes App Case Study: Client Structure & Functionality